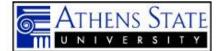

# 2019-2020 Annual Assessment Report (AAR) and Action Plan (AP) Guidelines Academic Programs and Administrative/Support Organizations

**NOTE:** The AAR and AP present results and planned actions per the **2019-2020** Annual Assessment Plan (AAP) on record in AMOS for each program. Submission of the AAR and the AP constitutes Phase III, the closing phase of the Athens State University's Outcomes Assessment Cycle for any given academic year. **Due Date:** October 31, 2020 for AARs and APs.

- 1) Entering assessment data results: a) Summary Data for this Assessment is found under each Target Outcome (labeled "Outcome Assessment Results") where you will find three areas for entering your data: 1. "# Of Cases" box: Please enter the number of cases/observations and/or responses (n=) that were included in the assessment. i. Academic Programs: Number of students that were assessed ii. Administrative/Support Organizations: Mostly applicable to survey data. Some exceptions may apply based on a specific type of target outcome. 2. "# Meeting Criteria" box: Please enter the number of cases/observations and/or responses that met the pre-determined target as stated in the AAP. i. Academic Programs: Number of students that met the criteria. ii. Administrative/Support Organizations: Mostly applicable to Administrative Organizations in the reporting of survey data. 3. "Actual %" box: Please enter the percent of cases/observations/responses that met the criteria. (See Appendix A for screenshot and instructions on entering Target Outcome/Criteria) b) Results (AAR) is the area for entering the Narrative: Please discuss the results and what they mean to the program and/or your organization. Include information about the target outcome associated with this instrument and how it assessed this objective. You do not have to restate the entire target outcome from the AAP. You may also include other information that helps further explain the raw data. See page 4 for Samples of Narratives that can be modified to your program/office and then cut and paste into your AAR; also See Appendix B for screenshot and instructions on entering Results (AAR) c) Action Plan: Once the "Outcome Assessment Results" and "Results (AAR)" narrative sections are
  - Action Plan: Once the "Outcome Assessment Results" and "Results (AAR)" narrative sections are completed, <u>the icon to enter the Action Plan will appear</u>. NOTE: All Target Outcome Criteria and Results (AAR) sections MUST be completed <u>before</u> the icon for the Action Plan will appear.
     (See Appendix C for screenshot and instructions on entering Action Plan)

Subject-matter content definitions of word/phrases associated with outcomes assessment and their use in the Consolidated Annual Assessment Plans (CAAPs) are incorporated in AMOS. Just scroll the mouse over a word or phrase and when the "?" sign appears, click. Definitions and examples will be displayed for your convenience. (See Appendix D for a screenshot)

# **GENERAL INSTRUCTIONS**

### 1. To access the 2019-2020 Consolidated Annual Assessment Plans:

- a. Go to <u>http://www.athens.edu/iras/</u> and on the right side of the screen, click on Outcomes Assessment, then click on Consolidated Annual Assessment Plans (Secure Document)
- b. When the Login appears, enter your Employee ID and 6-digit password (originally your birthdate)
- c. Select the year **2020** (which will be academic year 2019-2020) and scroll until you find your program. Click **View** to complete the Annual Assessment Results:
- d. Click on the "Edit Program" button to open edit mode and enter your AAR.

|                          | ellness Mgmt AAP/AAR Print View - Windows Internet Explorer               |                                                                                                    |                                                                                                    |                  | - 0 - X              |
|--------------------------|---------------------------------------------------------------------------|----------------------------------------------------------------------------------------------------|----------------------------------------------------------------------------------------------------|------------------|----------------------|
| 🔾 💮 🗢 🗂 https://24       | ns.edu/apex/prod8/f7p=102:325:2170987370071293::NO:P3_CODE.P24_TOTAL_OB/5 |                                                                                                    | Wellness%20Mgmt                                                                                            | - 🔒 😽 🗙 🖓 Google | Q                    |
| File Edit View Favorite  |                                                                           |                                                                                                    |                                                                                                    |                  | X Convert - 🕅 Se     |
| 🙀 Favorites 🛛 🍰 📓 As     | omePage 🔲 Faculty Banner Login 🍘 Staff Banner Login 😰 Webmail Login 🈥     | Argos Logín                                                                                              |                                                                                                    |                  |                      |
| 🕫 🔹 📰 Athany State Linis | 2012 2012 HPE B., X AMEE                                                  |                                                                                                    |                                                                                                    | 🖓 🔹 🖃 📾 💌 Page   | • Safety • Tools • 🔞 |
|                          |                                                                           |                                                                                                    |                                                                                                    |                  |                      |
|                          | A THENE ST                                                                |                                                                                                    | 00                                                                                                    |                  |                      |
|                          | C ATHENS SI                                                               |                                                                                                    |                                                                                                    |                  |                      |
|                          | UNIVERSI                                                                  |                                                                                                    |                                                                                                    |                  |                      |
|                          | Assessment                                                                | Management On                                                                                            | line System                                                                                                |                  |                      |
|                          |                                                                           | ••••                                                                                                    | Debra B. Kelley                                                                                            |                  |                      |
|                          |                                                                           | *****                                                                                                    |                                                                                                    |                  |                      |
|                          |                                                                           |                                                                                                    |                                                                                                    |                  |                      |
|                          |                                                                           | Annual Assessment Plan                                                                                   | •                                                                                                    |                  |                      |
|                          |                                                                           | Academic Year: 2011-2012                                                                                 | Edit Program (Return to Programs )                                                                         |                  |                      |
|                          | Organization Information                                                  | Organization Programs                                                                                    | Organization Type                                                                                          |                  |                      |
|                          | Organization(s):                                                          | Organization Category: Academic                                                                          | Degree Program                                                                                             |                  |                      |
|                          | HEALTH & WELLNESS MGMT<br>HLTH & WELLNESS MGT (LIC&CERT)                  | Degrees Covered by this plan: BS<br>CIPC Code: 310504                                                    |                                                                                                    |                  |                      |
|                          | Unit: College of Arts and Science<br>Sub Unit:                            |                                                                                                    |                                                                                                    |                  |                      |
|                          |                                                                           |                                                                                                    |                                                                                                    |                  |                      |
|                          |                                                                           |                                                                                                    |                                                                                                    |                  |                      |
|                          | I. MISSION STATEMENT<br>The College of Arts & Sciences surrisult are o    | esigned to prepare students for entry into the job r                                                     | market, or for continuing education in graduate or                                                         |                  |                      |
|                          | professional school. Through its course offerin                           | gs, the College seeks to engage the intellect, exci                                                      | te the imagination, and improve the scholarship of                                                         |                  |                      |
|                          | understanding of their world; 3) a knowledge b                            | ase conducive to self growth and enriched life exp                                                       | ations; 2) appreciation of their cultural heritage and<br>eriences; and 4) fundamental knowledge, research |                  |                      |
|                          | skills, and computer literacy essential to lifelon                        | g learning.                                                                                              |                                                                                                    |                  |                      |
|                          | II. PROGRAM PURPOSE/GOALS                                                 |                                                                                                    |                                                                                                    |                  |                      |
|                          |                                                                           |                                                                                                    | e-oriented courses in the areas of public safety and                                                       |                  |                      |
|                          | with the academic background to gualify for en                            | hanced managerial and administrative career opp                                                          | vide emergency response and allied health students<br>ortunities. The Department goals are aimed at: 1)    |                  |                      |
|                          |                                                                           | I, community and public health and safety issues,<br>tion through specialized coursework. 2) fostering : |                                                                                                    |                  |                      |
|                          |                                                                           | using scientific methodology, 4) enhancing profic                                                        | ency in the use of technology and information, and                                                         |                  |                      |
|                          |                                                                           |                                                                                                    |                                                                                                    |                  | 10.0                 |

The screenshot below shows what you should see. **Note:** There is a lock beside both the AAP and the AAR. **The AAP is** *locked, therefore no changes can be made to that section of the plan.* The AAR is unlocked and this is the section in which you will be working. Since the Mission Statement and Program Purpose/Goals are already approved, they do not allow revisions at this time. To view the Mission Statement and Program Purpose/Goals, click on the arrow symbol and they will open.

| 2012 HPE BS Health & Wellness Mgmt AAP/AAR Create/Edit - | Windows Internet Explorer                                                                                                    |                                                                                          |                    |                                      |                          |
|----------------------------------------------------------|----------------------------------------------------------------------------------------------------|------------------------------------------------------------------------------------------|--------------------|--------------------------------------|--------------------------|
| Color thttps://24.athens.edu/apex/proce//7p=102.22       | 4:2170987370074293::NG::                                                                                                    |                                                                                          |                    | 🔹 🔒 😽 🗶 👂 Google                     | ۹ -                      |
| File Edit View Favorites Tools Help                      |                                                                                                    |                                                                                          |                    |                                      | 🗴 🍕 Convert 🝷 🛱 Sele     |
| 🚖 Favorites 🛛 🙀 📓 ASU HomePage 🚍 Faculty Banner L        | ogin 😰 Staff Banner Login 😥 Webmail Login                                                                                     | Argos Login                                                                              |                    |                                      |                          |
| 📾 🔹 📷 Athens State Univer., 🔲 2012 HPE BS Ht 🗶 📑         | AMEE                                                                                                    |                                                                                          |                    | 🟠 🔹 👼 🝷 Pag                          | e 🔹 Safety 👻 Tools 👻 🔞 🕶 |
|                                                          |                                                                                                    | t Management O                                                                           |                    |                                      |                          |
|                                                          |                                                                                                    | Annual Assessment Plan<br>Academic Year: 2011-2012                                       |                    |                                      |                          |
|                                                          |                                                                                                    |                                                                                          | Return to Programs |                                      |                          |
| 1                                                        | Organization Information                                                                                                    | Organization Programs                                                                    | Organization Type  |                                      |                          |
|                                                          | Organization(s):<br>HLTH & WELLNESS MGT (UC&CERT)<br>HEALTH & WELLNESS MGMT<br>Unit: College of Arts and Science<br>Sub Unit: | Organization Category: Academic<br>Degrees Covered by this plan: BS<br>CIPC Code: 310504 | Degree Program     |                                      |                          |
|                                                          |                                                                                                    |                                                                                          |                    |                                      |                          |
|                                                          | II. PROGRAM PURPOSE/GOALS                                                                                                    |                                                                                          |                    |                                      |                          |
|                                                          |                                                                                                    |                                                                                          |                    | 1                                    |                          |
|                                                          | Objective 1: Knowledge of fundame                                                                                             | ntal health and wellness management concepts.                                            | <u>∦</u> ×         |                                      |                          |
|                                                          | Objective Type: Learn                                                                                                    | ning                                                                                     |                    |                                      | -                        |
|                                                          |                                                                                                    | 414                                                                                      |                    | Terreted sites   Destacted Moder Off | -C • • 175% •            |

# APPENDIX A Entering Outcomes Summary Data into the Outcomes Assessment Results

1. To enter Outcome Assessment Results, click on the paper/pencil icon Z

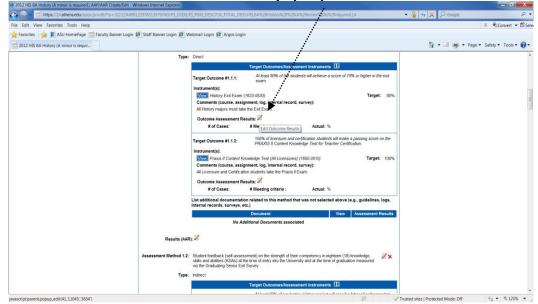

Please notice that whenever quantitative target outcomes (e.g. 70% will score X in the exit exam or 80% will indicate high satisfaction with service X) are stated, the system automatically determines whether the outcome was "met", "not met", or "partially met" immediately after you entered the actual % of cases (students) meeting the criteria). This outcome determination ("outcome met") will automatically appear in the Results (AAR) section.

2. Enter # of cases, # Meeting criteria, Actual %, and click on dropdown and select Met, Partially Met, Not Met, or Excepted as appropriate; then be sure to click on the "Save" icon. You must click on the "Save" icon for each Target Outcome (i.e. 1.1.1, 1.1.2, 1.1.3).

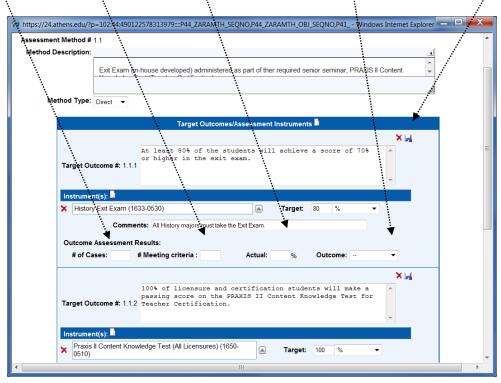

# APPENDIX B Entering the Assessment Results Narrative

- 1. Click on Results (AAR)
- 2. Click on the dropdown arrow and select one of the following based on the results Outcomes Met, Partially Met, Not Met, Excepted
- Click on the second dropdown and select AP submitted or AP not required at this time, depending on the Outcomes results.
- 4. After you enter the Results narrative, click on the "Save" icon. See Appendix C for Action Plan.

| The strategies and the strategies and the strategie | https://24.athens.edu/?p=102:51:490122578313979=P51_ZARARLT_SEQNO.P51_ZARARLT_OBJ_SEQNO.P51 Windows Internet                                                                                                    |
|----------------------------------------------------------------------------------------------------|----------------------------------------------------------------------------------------------------|
| Phtps://24.athens.edu/rp-10255349012257831978-P91_2AdvdLT_SEQNO.P51_ZAMARET_OUL_SEQNO.P51_E_Windows Internet      Dijective 1: Knowledge and understanding of the chief perionalities, events and historical forces that have shaped     American, European, and other non Western world history:                                                                                                    | Objective 1: Knowledge and understanding of the chief personalities, events and historical forces that have shaped     Amorean, and other non-Western world history.                                                                                                    |
| Assessment Method #: 1.2           -span style="fort-family. Arial">> fort size=""3">> fort color="#000000"> Student feedback (self-assessment) on the         strength of their competency in&fortbackingsrighteen (18) knowledge, skills and abilities (KSAs) at the time of entry into         the University and at the time of graduation measured via the Graduating Senior Ext         Survey -forter-forth-cylagan>                                                                                                    | https://xi.athens.edu/ip=1023149012257813995=951_2ARARET_SIQNOP51_2ARARET_OU_SIQNOP51Windows Internet_III     Assessment Method #: 12 *      Assessment Method #: 12 *      Assessment Method #:      Assessment Method #: 12 *      Assessment Method #: 12 *      Assessment M       |
| Results (AAR):                                                                                                    | Results (AAR): Target Outcome Application Application |

# Results (AAR) – Sample Narrative Language (A narrative of the results must be stated for each target outcome measured):

#### Academic Programs (Applicable to Learning Outcomes)

- Exit Exam: An analysis of the test scores revealed overall lower scores in those questions related to Topic XXXX, specifically XXXX. Overall 68% of the students scored at or above 75%. This represents 2 percentage points below expected outcome of 70% of the students scoring at or above 75%.
- <u>Aggregated scores from capstone course exams (Course Number)</u>: 76% of the students enrolled in the capstone course achieved aggregated exam scores considered within "target" or "acceptable" levels of performance. Lower levels of performance were identified for those questions related to Topic XXXX.
- Critique Reports and Oral Presentations & Senior Research Project: 80% of the students achieved "target" or "acceptable" levels of performance as defined in the scoring rubric used for this purpose. In addition to the basic communication skills (i.e. spelling, grammar) and the ability to understand and organize the information presented, the use of technical language appropriate to a Biology graduate fell overwhelmingly within the "target" level of performance.

#### Administrative and Support Organizations (Applicable to Program Operational and/or Service Delivery Outcomes)

- Survey Results (Indirect): The Disability Services End of Term Student Survey (DSSS) showed an average mean of 4.64 (out of a possible maximum rating of 5) for student satisfaction with office location, business hours, and the courtesy and responsiveness of staff. 92.8% of the respondents rated the satisfaction of services as "high" or "somewhat high". The survey also shows an average mean of 4.6 (out of a possible maximum rating of 5) for student satisfaction with the academic accommodations provided by the Disability Services Office. (Service Delivery Outcome)
- Program Internal Record (Direct): One thousand fifty-five (1055) people registered in 288 personal enrichment courses offered by the CLL. Among the most popular course topics were health & fitness, cake decorating, Spanish, basic computer and social media, music, gardening, and arts/crafts. The popularity of these courses validated results from focus groups discussions regarding community interests. Compared to the six hundred seventeen (617) registered in courses last year, there is a 71% increase for this year. (Program Operational Outcome)

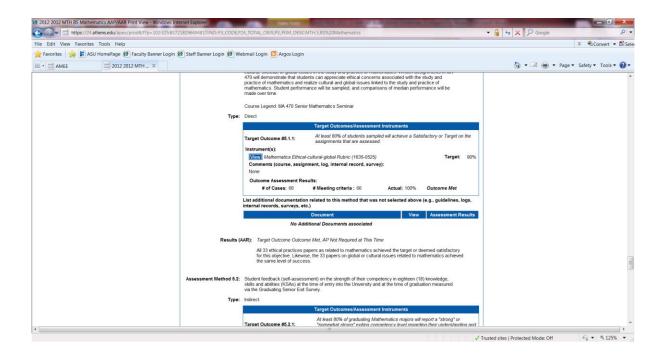

# **APPENDIX C Entering the Action Plan**

- 1. Once all Target Outcomes and the Results (AAR) sections are completed; the Action Plan Icon will populate Z
- 2. Click on the paper/pencil lcon and begin entering the Action Plan in the table. Be sure to save with each section entered.
- 3. Click "Add Action Plan" for each section plan needed.
- **4.** The Table will populate as you go.

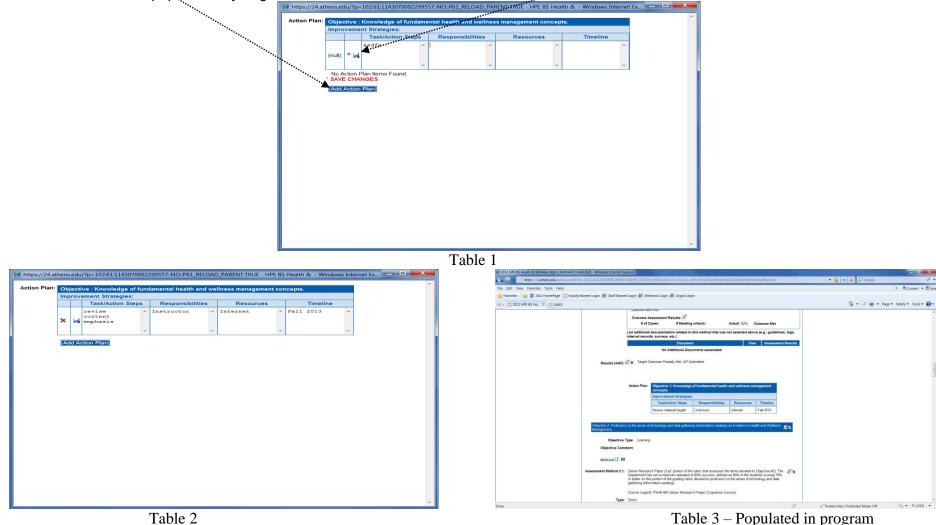

Table 3 – Populated in program

# SAMPLE ACTION PLAN NARRATIVE

## **ACADEMIC**

#### **Objective 1: Knowledge of Fundamental Concepts of Mathematics and its Applications.** (Already inserted directly from the AAR)

Improvement Strategies: (State the approach that will be used to address the identified weakness. For example: Increase student experience developing written material and oral presentations)

| Tasks/Action Steps                                                                                                    | Responsibilities  | Resources                                                                                                    | Timeline                                                             |
|----------------------------------------------------------------------------------------------------|-------------------|----------------------------------------------------------------------------------------------------|----------------------------------------------------------------------|
| (What will be done?)                                                                                                    | (Who will do it?) | (Funding/Time/Personnel/Materials)                                                                               | (By when?<br>Mon./Yr.)                                               |
| Specific actions taken to implement the improvement strategy.<br>A revision of the content of the XXXX course (XXX) and<br>corresponding laboratory (XXX) resulted in added material<br>and a strong emphasis on the topic of XXXX techniques and<br>applications, identified as a weaker area in terms of student<br>performance. Accordingly, a revised course/lab syllabus is<br>currently in use. | Course<br>Faculty | <b>Please note:</b> Complete only when regular/routine resources are either not available or are not sufficient. | When will the<br>tasks/actions be<br>fully implemented?<br>Fall 2014 |
|                                                                                                    |                   |                                                                                                    |                                                                      |

Performance Indicator (Target Outcome): State the performance indicator against which the objective was measured (i.e. the one stated in the Annual Assessment Plan (AAP). At least eighty (80) percent of the students will have an individual combined score of 75% or higher in topic X questions in the Capstone Exam.

# ADMINISTRATIVE

| Tasks/Action Steps                                                                                                    | Responsibilities                                                                                                    | Resources                                                                                                    | Timeline            |
|----------------------------------------------------------------------------------------------------|----------------------------------------------------------------------------------------------------|----------------------------------------------------------------------------------------------------|---------------------|
| (What will be done?)                                                                                                    | (Who will do it?)                                                                                                    | Funding/Time/Personnel/Materials)                                                                                          |                     |
| <ol> <li>A major system analysis and redesign to<br/>correct flaws in the response structure<br/>followed by retesting.</li> <li>Review of the routing process to identify<br/>specific factors causing misrouting of<br/>students.</li> <li>Refreshing training program for office staff<br/>to eliminate inefficiencies in the processing of<br/>applications.</li> </ol> | Director of Student Financial<br>Services and Director of<br>Information Technology (IT)<br>Director and Staff of Student<br>Financial Services | ( <b>Please note:</b> Complete only when<br>regular/routine resources are either not available<br>or are not sufficient. ) | (By when? Mon./Yr.) |
|                                                                                                    | stem's successful routing of stu<br>curacy of system's responses to                                                                             | dents to advisors.                                                                                                    |                     |

# Appendix D Using Built-in Definitions and Examples of Outcomes Assessment

Definitions in AMOS: Hover over a word or phrase and click. The definition will open.

| 🍘 https://24.athens.edu/?p=102:HELP:143260376408416:225:::P223_BOOKMARK:to#to - HELP - Windows Internet Explorer                                                                                                    | x |
|----------------------------------------------------------------------------------------------------|---|
| Target Outcome(s):<br>Expected results of student achievement (learning outcomes) in academic programs and expected results of functional effectiveness (program operational) and efficiency (service delivery) in administrative units. All target outcomes must be stated in quantitative form, with <u>very few</u> exceptions. Each target outcome should be entered separately (i.e. only on target outcome per field). Sample Outcomes:                                                                                                    | ^ |
| Academic Programs: (a) 80% of students will achieve a score of 75% or higher in the exit exam; (b) 80% of students will answer correctly question items 15-25 (related to topic A) in the exit exam; (c) 75% of students will show a post-test score increase of at least 25% over the pre-test score.                                                                                                    |   |
| Administrative Units: (a) 5% increase in employer participation in career/job fairs; (b) the graduation rate of student with disabilities is the same as the one for the overall student population; (c) Reduce the student default rate on federal loans by 3%; (d) Increase bookstore commission revenue by 5%.                                                                                                    |   |
| Target: Target Outcome in %                                                                                                    |   |
| Target Outcome(s) Comment:<br>May include any additional information related to the outcome that clarifies and/or expands on what and how the outcome is to be<br>measured.                                                                                                    |   |
| <u>Outcome Results:</u><br>Enter number of Total Cases, Number of Cases Meeting criteria and the Actual Outcome in %                                                                                                    |   |
| Results (AAR):                                                                                                    |   |
| These are the narratives explaining in detail the findings of the outcomes assessment in order to determine whether the expected target outcome(s) were "Met", "Partially Met", or "Not Met".                                                                                                    | Ξ |
| Four Components of the Results Narrative Statement: (1) REFERENCE TO THE ASSESSMENT INSTRUMENT (i.e. exit exam; program<br>internal record); (2) DATA FINDINGS EXPRESSED QUANTITATIVELY (i.e. 76% of students obtained scores of 75 or above; 94% of<br>students with disabilities received requested assistance); (3) DATA INTERPRETATION (what happened and what does it mean), i.e.<br>overall student performance in 5 of 6 fundamental areas of X was strong. However, 62% of students had difficulty in concepts related to<br>topic Z; and (4) NEXT STEP(s) expressing the program/unit intent to address the identified weaknesses via the Action Plan. |   |
| <u>Target Outcome:</u><br>Select one of the following: "Met"; "Partially Met"; "Not Met"; "Excepted"* . A text box to enter an Action Plan appears<br>automatically when the outcome(s) is/are "Not Met" or "Partially Met". When a program is "Excepted" no Action plan is<br>needed.                                                                                                    |   |
| *To be "Excepted" the following criteria must be met:                                                                                                    | Ŧ |